# <span id="page-0-0"></span>Package: traits (via r-universe)

July 19, 2024

Title Species Trait Data from Around the Web

Description Species trait data from many different sources, including sequence data from 'NCBI' (<<https://www.ncbi.nlm.nih.gov/>>), plant trait data from 'BETYdb', data from 'EOL' 'Traitbank', 'Birdlife' International, and more.

Version 0.5.1

License MIT + file LICENSE

URL <https://docs.ropensci.org/traits/>,

<https://github.com/ropensci/traits>

BugReports <https://github.com/ropensci/traits/issues>

LazyData true

Encoding UTF-8

VignetteBuilder knitr

Roxygen list(markdown = TRUE)

**Depends**  $R$  ( $>= 2.10$ )

**Imports** jsonlite ( $>= 0.9.19$ ), httr ( $>= 1.1.0$ ), crul ( $>= 0.6.0$ ), tibble  $(>= 1.3.4)$ , data.table ( $>= 1.9.6$ ), readr ( $>= 1.1.1$ ), taxize ( $>= 1.5.4$ ) 0.7.4), xml2 ( $>= 0.1.2$ ), rvest ( $>= 0.3.1$ ), hoardr

Suggests knitr, rmarkdown, testthat, dplyr, plyr

RoxygenNote 7.1.1

X-schema.org-applicationCategory Biodiversity

X-schema.org-keywords traits, API, web-services, species, taxonomy

X-schema.org-isPartOf https://ropensci.org

Repository https://ropensci.r-universe.dev

RemoteUrl https://github.com/ropensci/traits

RemoteRef master

RemoteSha ee58d048b40af196e0587af6f576d5cfe76891d8

# <span id="page-1-0"></span>**Contents**

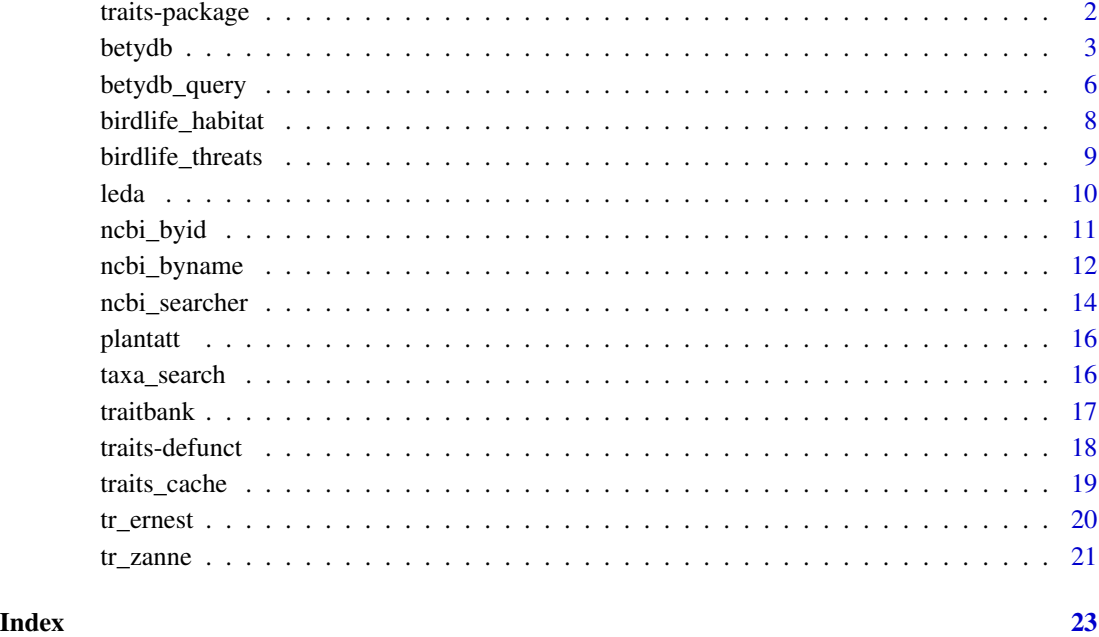

traits-package *traits - Species trait data from around the web*

# Description

Currently included in traits with the associated function name or function prefix:

# Details

- BETYdb http://www.betydb.org betydb\_
- National Center for Biotechnology Information NCBI http://www.ncbi.nlm.nih.gov/ ncbi\_
- Encyclopedia of Life Traitbank traitbank\_
- Birdlife International https://www.birdlife.org/ birdlife\_
- LEDA Traitbase http://www.leda-traitbase.org/LEDAportal/index.jsp leda\_
- Zanne et al. plant dataset [tr\\_zanne\(\)](#page-20-1)
- Amniote life history dataset [tr\\_ernest\(\)](#page-19-1)

# See also [traits-defunct](#page-17-1)

#### <span id="page-2-0"></span>betydb $3$

# Author(s)

Scott Chamberlain Ignasi Bartomeus Zachary Foster David LeBauer David Harris Rupert Collins

betydb *Search for traits from BETYdb*

# Description

Search for traits from BETYdb

Get details about a single item from a table

# Usage

```
betydb_record(
  id,
  table,
  api_version = NULL,
 betyurl = NULL,fmt = NULL,key = NULL,
  user = NULL,
  pwd = NULL,progress = TRUE,
  ...
\mathcal{L}betydb_trait(
  id,
  genus = NULL,
  species = NULL,
  api_version = NULL,
  betyurl = NULL,fmt = "json",key = NULL,user = NULL,
  pwd = NULL,progress = TRUE,
  ...
)
```
4 betydb

```
betydb_specie(
  id,
  genus = NULL,
  species = NULL,
  api_version = NULL,
  betyurl = NULL,fmt = "json",key = NULL,user = NULL,
 pwd = NULL,progress = TRUE,
  ...
\mathcal{L}betydb_citation(
  id,
  genus = NULL,
  species = NULL,
  api_version = NULL,
 betyurl = NULL,fmt = "json",key = NULL,
  user = NULL,
 pwd = NULL,progress = TRUE,
  ...
)
betydb_site(
  id,
  api_version = NULL,
 betyurl = NULL,fmt = "json",key = NULL,user = NULL,
 pwd = NULL,
 progress = TRUE,
  ...
)
betydb_experiment(
  id,
  api_version = NULL,
 betyurl = NULL,fmt = "json",key = NULL,user = NULL,
```
#### <span id="page-4-0"></span>betydb 5

```
pwd = NULL,
  progress = TRUE,
  ...
\lambda
```
# Arguments

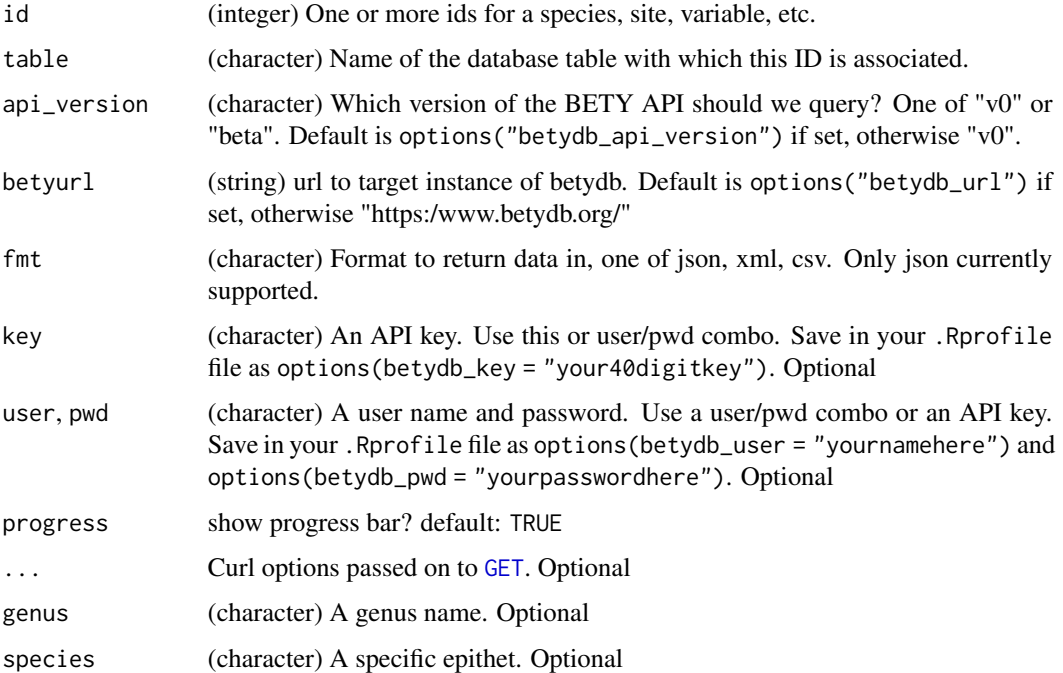

# Details

BETYdb includes a primary home page (betydb.org) focused on bioenergy crops as well as a network of harmonized databases that support and share data among more focused research programs.

For a list of publicly accessible instances of BETYdb and the urls that can be queried, see [https:](https://pecan.gitbooks.io/betydb-documentation/content/distributed_betydb.html) [//pecan.gitbooks.io/betydb-documentation/content/distributed\\_betydb.html](https://pecan.gitbooks.io/betydb-documentation/content/distributed_betydb.html)

This package queries plant traits, phenotypes, biomass yields, and ecosystem functions. It does not currently interface with the workflow and provenance data that support PEcAn Project (pecanproject.org) and TERRA REF (terraref.org) software.

API documentation: <https://pecan.gitbooks.io/betydb-data-access/content/API.html> API endpoints are here: <https://www.betydb.org/api/docs> This package currently uses the original 'v0' API by default. To use a newer version, set api\_version. Newer versions of the API will support database inserts.

# Authentication

Defers to use API key first since it's simpler, but if you don't have an API key, you can supply a username and password.

# <span id="page-5-0"></span>Functions

Singular functions like betydb\_trait accept an id and additional parameters, and return a list of variable outputs depending on the inputs.

However, plural functions like betydb\_traits accept query parameters, but not ids, and always return a single data.frame.

betydb\_search("Search terms", ...) is a convenience wrapper that passes all further arguments to [betydb\\_query\(](#page-5-1)table = "search", search = "Search terms", ...). See there for details on possible arguments.

# References

API documentation <https://pecan.gitbooks.io/betydb-data-access/content/API.html> and https://www.betydb.org/api/docs

# See Also

## [betydb\\_query](#page-5-1)

#### Examples

```
## Not run:
# General Search
out <- betydb_search(query = "Switchgrass Yield")
library("dplyr")
out %>%
 group_by(id) %>%
 summarise(mean_result = mean(as.numeric(mean), na.rm = TRUE)) %>%
 arrange(desc(mean_result))
# Get by ID
## Traits
betydb_train(tid = 10)## Species
betydb_specie(id = 1)## Citations
betydb_citation(id = 1)
## Site information
betydb_site(id = 795)
## End(Not run)
```
<span id="page-5-1"></span>betydb\_query *Query a BETY table*

#### Description

Query a BETY table

betydb\_query 7

# Usage

```
betydb_query(
  ...,
  table = "search",
 key = NULL,
  api_version = NULL,
 betyurl = NULL,user = NULL,
 pwd = NULL,progress = TRUE
)
betydb_search(
  query = "Maple SLA",
  ...,
  include_unchecked = NULL,
 progress = TRUE
\mathcal{L}
```
# Arguments

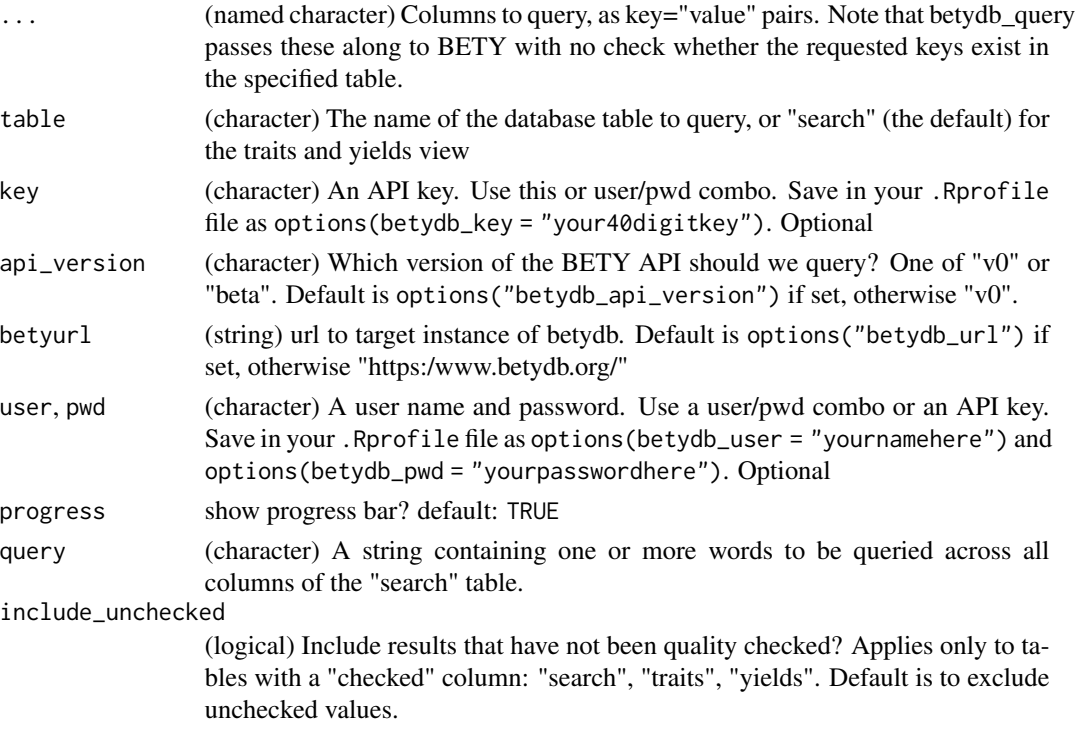

# Details

Use betydb\_query to retrieve records from a table that match on all the column filters specified in '...'. If no filters are specified, retrieves the whole table. In API versions that support it (i.e. not in <span id="page-7-0"></span>v0), filter strings beginning with "~" are treated as regular expressions.

#### Value

A data.frame with attributes containing request metadata, or NULL if the query produced no results

# Examples

```
## Not run:
# literal vs regular expression vs anchored regular expression:
betydb_query(units = "Mg", table = "variables")
# NULL
betydb_query(units = "Mg/ha", table = "variables") %>% select(name) %>% c()
# $name
# [1] "a_biomass" "root_live_biomass"
# [3] "leaf_dead_biomass_in_Mg_ha" "SDM"
betydb_query(genus = "Miscanthus", table = "species") %>% nrow()
# [1] 10
(betydb_query(genus = "~misc", table = "species", api_version = "beta")
%>% select(genus)
%>% unique() %>% c())
# $genus
# [1] "Platymiscium" "Miscanthus" "Dermiscellum"
(betydb_query(genus = "~^misc", table = "species", api_version = "beta")
%>% select(genus)
%>% unique() %>% c())
# $genus
# [1] "Miscanthus"
## End(Not run)
```
<span id="page-7-1"></span>birdlife\_habitat *Get bird habitat information from BirdLife/IUCN*

#### Description

Get bird habitat information from BirdLife/IUCN

#### Usage

```
birdlife_habitat(id)
```
#### Arguments

id A single IUCN species ID

# <span id="page-8-0"></span>birdlife\_threats 9

# Value

a data.frame with level 1 and level 2 habitat classes, as well as importance ratings and occurrence type (e.g. breeding or non-breeding). The habitat classification scheme is described at https://www.iucnredlist.org/resources/classification-schemes

# Author(s)

David J. Harris <harry491@gmail.com>

# See Also

Other birdlife: [birdlife\\_threats\(](#page-8-1))

#### Examples

```
## Not run:
# Setophaga chrysoparia
birdlife_habitat(22721692)
# Passer domesticus
birdlife_habitat(103818789)
```
## End(Not run)

<span id="page-8-1"></span>birdlife\_threats *Get bird threat information from BirdLife/IUCN*

# Description

Get bird threat information from BirdLife/IUCN

#### Usage

```
birdlife_threats(id)
```
# Arguments

id A single IUCN species ID

# Value

a data.frame with the species ID and two levels of threat descriptions, plus stresses, timing, scope, severity, and impact associated with each stressor.

#### Author(s)

David J. Harris <harry491@gmail.com>

# See Also

Other birdlife: [birdlife\\_habitat\(](#page-7-1))

#### Examples

```
## Not run:
# Setophaga chrysoparia
birdlife_threats(22721692)
# Aburria aburri
birdlife_threats(22678440)
```
## End(Not run)

leda *Access LEDA trait data*

#### Description

Access LEDA trait data

# Usage

leda(trait = "age\_first\_flowering", ...)

# Arguments

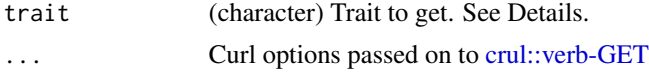

# Details

For parameter trait, one of age\_first\_flowering, branching, buds\_seasonality, buds\_vertical\_dist, canopy\_height, dispersal\_type, leaf\_distribution, ldmc\_geo, leaf\_mass, leaf\_size, morphology\_disperal, growth\_form, life\_span, releasing\_height, seed\_longevity, seed\_mass, seed\_number, seed\_shape, shoot\_growth\_form, snp, ssd, tv, or clonal\_growth\_organs

The following are not supported as they are too much of a pain to parse: buoyancy, seed\_bank, sla\_geo

# Examples

```
## Not run:
# Age of first flowering
leda(trait = "age_first_flowering")
# Seed number
leda("seed_number")
```
# Releasing height

<span id="page-9-0"></span>

#### <span id="page-10-0"></span>ncbi\_byid 11

```
leda(trait = "releasing_height")
# Clonal growth organs
leda(trait = "clonal_growth_organs")
all <- c("age_first_flowering", "branching", "buds_seasonality",
 "buds_vertical_dist", "canopy_height",
 "dispersal_type", "leaf_distribution", "ldmc_geo", "leaf_mass",
 "leaf_size", "morphology_disperal", "growth_form", "life_span",
 "releasing_height", "seed_longevity", "seed_mass",
  "seed_number", "seed_shape", "shoot_growth_form",
  "snp", "ssd", "tv", "clonal_growth_organs")
out <- list()
for (i in seq_along(all)) {
 cat(all[i], sep="\n")
 out[[i]] <- leda(all[i])
}
sapply(out, NROW)
## End(Not run)
```
<span id="page-10-1"></span>ncbi\_byid *Retrieve gene sequences from NCBI by accession number.*

### Description

Retrieve gene sequences from NCBI by accession number.

#### Usage

ncbi\_byid(ids, format = NULL, verbose = TRUE)

# Arguments

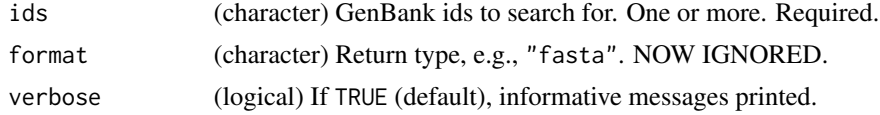

# Details

If bad ids are included with good ones, the bad ones are silently dropped. If all ids are bad you'll get a stop with error message.

#### Value

data.frame of the form:

- taxon taxonomic name (may include some junk, but hard to parse off)
- taxonomy organism lineage
- <span id="page-11-0"></span>• gene\_desc - gene description
- organelle if mitochondrial or chloroplast
- gi\_no GI number
- acc\_no accession number
- keyword if official DNA barcode
- specimen\_voucher museum/lab accession number of vouchered material
- lat\_lon longitude/latitude of specimen collection event
- country country/location of specimen collection event
- paper\_title title of study
- journal journal study published in (if published)
- first\_author first author of study
- uploaded\_date date sequence was uploaded to GenBank
- length sequence length
- sequence sequence character string

#### Author(s)

Scott Chamberlain, Rupert Collins

# See Also

[ncbi\\_searcher\(\)](#page-13-1), ncbi\_byname()]

# Examples

```
## Not run:
# A single gene
ncbi_byid(ids="360040093")
# Many genes (with different accession numbers)
ncbi_byid(ids=c("360040093","347448433"))
## End(Not run)
```
<span id="page-11-1"></span>ncbi\_byname *Retrieve gene sequences from NCBI by taxon name and gene names.*

#### Description

Retrieve gene sequences from NCBI by taxon name and gene names.

<span id="page-12-0"></span>ncbi\_byname 13

# Usage

```
ncbi_byname(
  taxa,
  gene = "COI",seqrange = "1:3000",
  getrelated = FALSE,
  verbose = TRUE,
  ...
\mathcal{L}
```
# Arguments

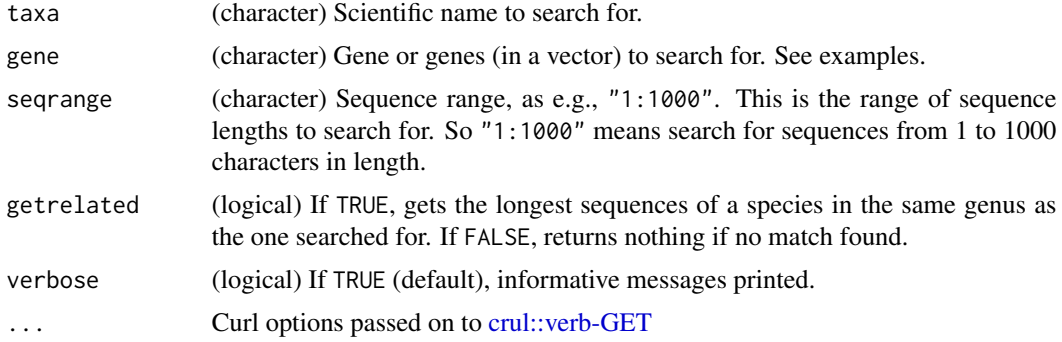

# Details

Removes predicted sequences so you don't have to remove them. Predicted sequences are those with accession numbers that have "XM\_" or "XR\_" prefixes. This function retrieves one sequences for each species, picking the longest available for the given gene.

# Value

data.frame

# Author(s)

Scott Chamberlain

# See Also

[ncbi\\_searcher\(\)](#page-13-1), [ncbi\\_byid\(\)](#page-10-1)

# Examples

```
## Not run:
# A single species
ncbi_byname(taxa="Acipenser brevirostrum")
# Many species
```

```
species <- c("Colletes similis","Halictus ligatus","Perdita californica")
```

```
ncbi_byname(taxa=species, gene = c("coi", "co1"), seqrange = "1:2000")
```
## End(Not run)

<span id="page-13-1"></span>ncbi\_searcher *Search for gene sequences available for taxa from NCBI.*

# Description

Search for gene sequences available for taxa from NCBI.

# Usage

```
ncbi_searcher(
  taxa = NULL,id = NULL,seqrange = "1:3000",
  getrelated = FALSE,
  fuzzy = FALSE,
 limit = 500,
  entrez_query = NULL,
 hypothetical = FALSE,
  verbose = TRUE,
  sleep = 0L
\mathcal{L}
```
# Arguments

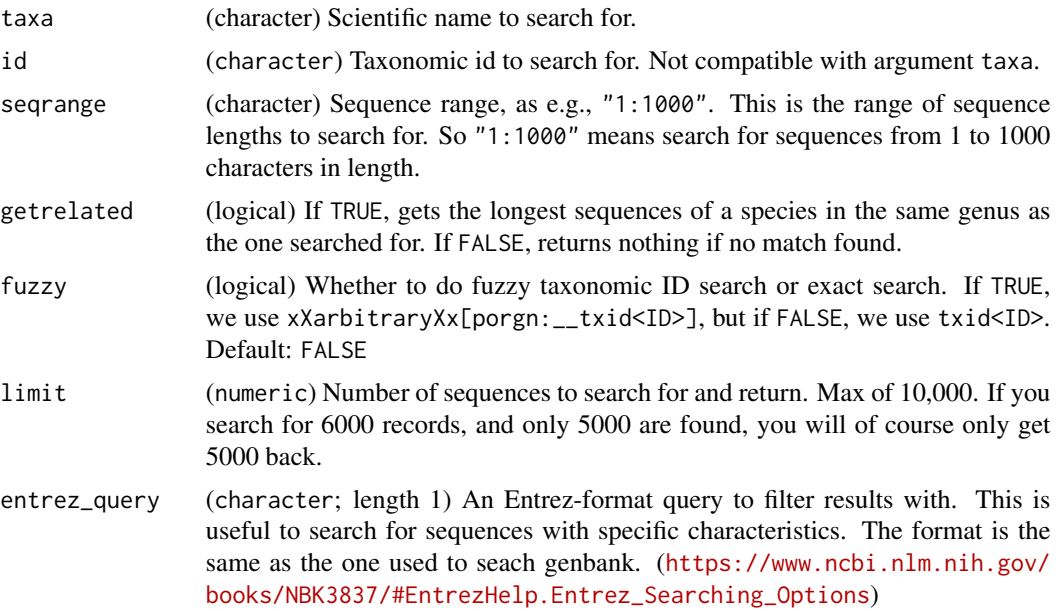

<span id="page-13-0"></span>

<span id="page-14-0"></span>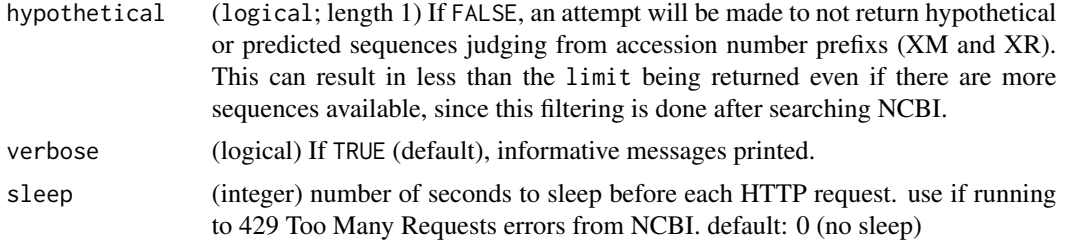

#### Value

data. frame of results if a single input is given. A list of data. frames if multiple inputs are given.

# Authentication

NCBI rate limits requests. If you set an API key you have a higher rate limit. Set your API key like Sys.setenv(ENTREZ\_KEY="yourkey") or you can use ?rentrez::set\_entrez\_key. set verbose curl output (crul::set\_verbose()) to make sure your api key is being sent in the requests

#### Author(s)

Scott Chamberlain, Zachary Foster <zacharyfoster1989@gmail.com>

#### See Also

[ncbi\\_byid](#page-10-1), [ncbi\\_byname](#page-11-1)

# Examples

```
## Not run:
# A single species
out <- ncbi_searcher(taxa="Umbra limi", seqrange = "1:2000")
# Get the same species information using a taxonomy id
out <- ncbi_searcher(id = "75935", seqrange = "1:2000")
# If the taxon name is unique, using the taxon name and id are equivalent
all(nchi_ssearcher(id = "75935") == nchi_ssearcher(taxa="Umbra limit"))# If the taxon name is not unique, use taxon id
# "266948" is the uid for the butterfly genus, but there is also a genus
# of orchids with the
# same name
nrow(ncbi_searcher(id = "266948")) == nrow(ncbi_searcher(taxa="Satyrium"))
# get list of genes available, removing non-unique
unique(out$gene_desc)
# does the string 'RAG1' exist in any of the gene names
out[grep("RAG1", out$gene_desc, ignore.case=TRUE),]
# A single species without records in NCBI
out <- ncbi_searcher(taxa="Sequoia wellingtonia", seqrange="1:2000",
  getrelated=TRUE)
# Many species, can run in parallel or not using plyr
```

```
out2 <- ncbi_searcher(taxa=species, seqrange = "1:2000")
lapply(out2, head)
library("plyr")
out2df <- ldply(out2) # make data.frame of all
unique(out2df$gene_desc) # get list of genes available, removing non-unique
out2df[grep("12S", out2df$gene_desc, ignore.case=TRUE), ]
# Using the getrelated and entrez_query options
ncbi_searcher(taxa = "Olpidiopsidales", limit = 5, getrelated = TRUE,
            entrez_query = "18S[title] AND 28S[title]")
# get refseqs
one <- ncbi_searcher(taxa = "Salmonella enterica",
  entrez_query="srcdb_refseq[PROP]")
two <- ncbi_searcher(taxa = "Salmonella enterica")
## End(Not run)
```
plantatt *PLANTATT plant traits dataset*

# Description

PLANTATT plant traits dataset

taxa\_search *Search for traits by taxa names*

#### Description

Search for traits by taxa names

#### Usage

```
taxa_search(x, db, ...)
```
# Arguments

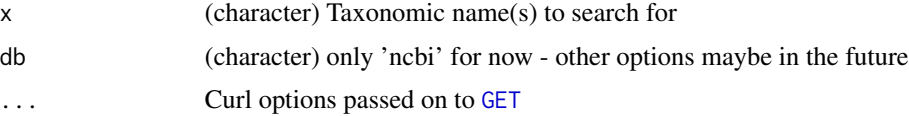

# Value

A data.frame

<span id="page-15-0"></span>

#### <span id="page-16-0"></span>traitbank 17

#### Author(s)

Scott Chamberlain

#### Examples

```
## Not run:
taxa_search("Poa annua", db = "ncbi")
```
## End(Not run)

traitbank *Search for traits from EOL's Traitbank*

## Description

Search for traits from EOL's Traitbank

# Usage

traitbank(query, key =  $NULL, ...)$ 

# Arguments

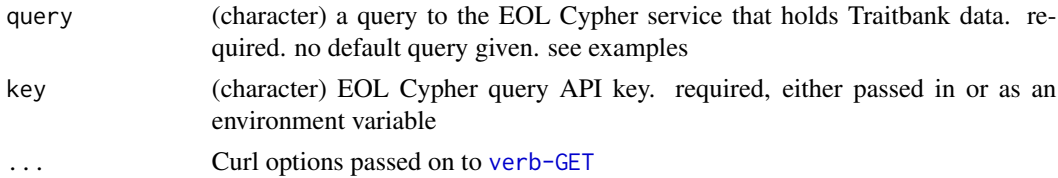

# Details

traitbank is an interface to the EOL Cypher query. Note that the previous interface EOL had for Traits has been completely replaced - thus, this function is completely different. You no longer query by EOL page id, but using the query language for a database called Neo4J. See the docs for help. Later we plan to make a more user friendly interface to get Traitbank data that doesn't require knowing the Neo4J query syntax

# Value

a list

# Authentication

You'll need an EOL cypher key to use this function. Get one by signing in to your EOL account https://eol.org/users/sign\_in then head to https://eol.org/services/authenticate to get a key. Store your key in your .Renviron file or similar under the name "EOL\_CYPHER\_KEY", and we will use that key in this function. Alternatively, you can pass in your key to the key parameter, but we do not recommend doing that as you risk accidentally committing your key to the public web.

# References

https://github.com/EOL/eol\_website/blob/master/doc/api.md https://github.com/EOL/eol\_website/blob/master/doc/queryexamples.md

# Examples

```
## Not run:
# traitbank_query function
traitbank(query = "MATCH (n:Trait) RETURN n LIMIT 1;")
# traitbank function
res <- traitbank(query = "MATCH (n:Trait) RETURN n LIMIT 2;")
res
## End(Not run)
```
<span id="page-17-1"></span>traits-defunct *Defunct functions in traits*

#### Description

These functions have been removed.

# Details

- eol\_invasive\_: This function has moved to a new package. See originr::eol
- fe\_native: This function has moved to a new package. See originr::flora\_europaea
- g\_invasive: This function has moved to a new package. See originr::gisd
- is\_native: This function has moved to a new package. See originr::is\_native
- tr\_usda: the API behind this function is down for good
- coral\_locations: API down for good, as far as I can tell
- coral\_methodologies: API down for good, as far as I can tell
- coral\_resources: API down for good, as far as I can tell
- coral\_species: API down for good, as far as I can tell
- coral\_taxa: API down for good, as far as I can tell
- coral\_traits: API down for good, as far as I can tell

<span id="page-17-0"></span>

<span id="page-18-0"></span>traits\_cache *Caching*

#### Description

Manage cached traits package files with hoardr

# Details

The dafault cache directory is paste0(rappdirs::user\_cache\_dir(), "/R/traits"), but you can set your own path using cache\_path\_set()

cache\_delete only accepts 1 file name, while cache\_delete\_all doesn't accept any names, but deletes all files. For deleting many specific files, use cache\_delete in a [lapply\(\)](#page-0-0) type call

# Useful user functions

- traits\_cache\$cache\_path\_get() get cache path
- traits\_cache\$cache\_path\_set() set cache path
- traits\_cache\$list() returns a character vector of full path file names
- traits\_cache\$files() returns file objects with metadata
- traits\_cache\$details() returns files with details
- traits\_cache\$delete() delete specific files
- traits\_cache\$delete\_all() delete all files, returns nothing

#### Examples

```
## Not run:
traits_cache
# list files in cache
traits_cache$list()
# delete certain database files
# traits_cache$delete("file path")
# traits_cache$list()
# delete all files in cache
# traits_cache$delete_all()
# traits_cache$list()
# set a different cache path from the default
```
## End(Not run)

<span id="page-19-1"></span><span id="page-19-0"></span>

# Description

Amniote life history dataset

#### Usage

 $tr\_ernest(read = TRUE, ...)$ 

# Arguments

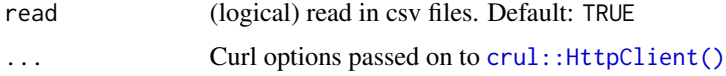

# Details

When using this data, cite the paper:

Myhrvold, N. P., Baldridge, E., Chan, B., Sivam, D., Freeman, D. L. and Ernest, S. K. M. (2015), An amniote life-history database to perform comparative analyses with birds, mammals, and reptiles. Ecology, 96: 3109. https://doi.org/10.1890/15-0846R.1

As well as the Dryad data package:

L. Freeman, Daniel; P. Myhrvold, Nathan; Chan, Benjamin; Sivam, Dhileep; Ernest, S. K. Morgan; Baldridge, Elita (2016): Full Archive. figshare. https://doi.org/10.6084/m9.figshare.3563457.v1

# Value

paths to the files (character) if read=FALSE or a list of data.frame's if read=TRUE

#### References

https://doi.org/10.1890/15-0846R.1 https://doi.org/10.6084/m9.figshare.3563457.v1

#### Examples

```
## Not run:
res <- tr_ernest()
res$data
res$references
res$sparse
res$range_count
```
## End(Not run)

<span id="page-20-1"></span><span id="page-20-0"></span>

# Description

Zanne et al. plant dataset

# Usage

 $tr\_zanne(read = TRUE, ...)$ 

#### Arguments

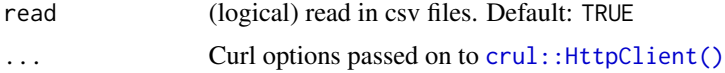

# Details

This data is a dataset stored on Dryad (doi: 10.5061/dryad.63q27). When using this data, cite the paper:

Zanne AE, Tank DC, Cornwell WK, Eastman JM, Smith SA, FitzJohn RG, McGlinn DJ, O'Meara BC, Moles AT, Reich PB, Royer DL, Soltis DE, Stevens PF, Westoby M, Wright IJ, Aarssen L, Bertin RI, Calaminus A, Govaerts R, Hemmings F, Leishman MR, Oleksyn J, Soltis PS, Swenson NG, Warman L, Beaulieu JM, Ordonez A (2014) Three keys to the radiation of angiosperms into freezing environments. Nature 506(7486): 89-92. http://dx.doi.org/10.1038/nature12872

As well as the Dryad data package:

Zanne AE, Tank DC, Cornwell WK, Eastman JM, Smith SA, FitzJohn RG, McGlinn DJ, O'Meara BC, Moles AT, Reich PB, Royer DL, Soltis DE, Stevens PF, Westoby M, Wright IJ, Aarssen L, Bertin RI, Calaminus A, Govaerts R, Hemmings F, Leishman MR, Oleksyn J, Soltis PS, Swenson NG, Warman L, Beaulieu JM, Ordonez A (2013) Data from: Three keys to the radiation of angiosperms into freezing environments. Dryad Digital Repository. http://dx.doi.org/10.5061/dryad.63q27.2

#### Value

paths to the files (character) if read=FALSE or a list of data.frame's if read=TRUE

#### References

http://datadryad.org/resource/doi:10.5061/dryad.63q27

# Examples

```
## Not run:
res <- tr_zanne()
res$tax_lookup
res$woodiness
res$freezing
```
22 transmitted to the control of the control of the control of the control of the control of the control of the control of the control of the control of the control of the control of the control of the control of the contr

res\$leaf\_phenology

## End(Not run)

# <span id="page-22-0"></span>Index

∗ birdlife birdlife\_habitat, [8](#page-7-0) birdlife\_threats, [9](#page-8-0) ∗ data plantatt, [16](#page-15-0) ∗ package traits-package, [2](#page-1-0) betydb, [3](#page-2-0) betydb\_citation *(*betydb*)*, [3](#page-2-0) betydb\_experiment *(*betydb*)*, [3](#page-2-0) betydb\_query, *[6](#page-5-0)*, [6](#page-5-0) betydb\_record *(*betydb*)*, [3](#page-2-0) betydb\_search *(*betydb\_query*)*, [6](#page-5-0) betydb\_site *(*betydb*)*, [3](#page-2-0) betydb\_specie *(*betydb*)*, [3](#page-2-0) betydb\_trait *(*betydb*)*, [3](#page-2-0) birdlife\_habitat, [8,](#page-7-0) *[10](#page-9-0)* birdlife\_threats, *[9](#page-8-0)*, [9](#page-8-0) crul::HttpClient(), *[20,](#page-19-0) [21](#page-20-0)* crul::verb-GET, *[10](#page-9-0)*, *[13](#page-12-0)* GET, *[5](#page-4-0)*, *[16](#page-15-0)* lapply(), *[19](#page-18-0)* leda, [10](#page-9-0) ncbi\_byid, [11,](#page-10-0) *[15](#page-14-0)* ncbi\_byid(), *[13](#page-12-0)* ncbi\_byname, [12,](#page-11-0) *[15](#page-14-0)* ncbi\_searcher, [14](#page-13-0) ncbi\_searcher(), *[12,](#page-11-0) [13](#page-12-0)* plantatt, [16](#page-15-0) taxa\_search, [16](#page-15-0) tr\_ernest, [20](#page-19-0) tr\_ernest(), *[2](#page-1-0)* tr\_zanne, [21](#page-20-0) tr\_zanne(), *[2](#page-1-0)*

traitbank, [17](#page-16-0) traits *(*traits-package*)*, [2](#page-1-0) traits-defunct, *[2](#page-1-0)*, [18](#page-17-0) traits-package, [2](#page-1-0) traits\_cache, [19](#page-18-0)